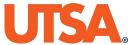

## **Addendum for Special Events**

Instructions: Combine this form with your One Card Application and Agreement or Card Maintenance Request to add a non-official cost center/project for special events. Route completed form through DocuSign and send to UTSA Credit Card Administration (creditcards@utsa.edu). See One Card and Business Related Hospitality and Entertainment Expenses financial guidelines for details.

**Note:** Expenses for hospitality must be directly related to, or associated with, the active conduct of official UTSA business. Costs should be based on allowability (meets the Directly-Related Test or Associated Test per IRS regulations), availability of funds, benefit to UTSA, appropriateness of funding source, and reasonableness.

| Prepared by:Email:           |   |                     |                |            |                | Date:               |                  |  |  |  |  |  |
|------------------------------|---|---------------------|----------------|------------|----------------|---------------------|------------------|--|--|--|--|--|
| APPLICANT INFORMATION        |   |                     |                |            |                |                     |                  |  |  |  |  |  |
|                              |   |                     |                |            |                |                     |                  |  |  |  |  |  |
| Applicant Name               |   |                     | Department     | Department |                | Dept ID             | EmpID            |  |  |  |  |  |
| Card Number (last 6-digits): |   | Default Cost Center | Phone          |            | Email:         |                     |                  |  |  |  |  |  |
|                              |   |                     |                |            |                |                     |                  |  |  |  |  |  |
| Purpose                      |   |                     | Participants   | Frequency  | Cost per Event | Cost Center/Project | ct Annual Budget |  |  |  |  |  |
|                              |   |                     |                |            |                |                     |                  |  |  |  |  |  |
|                              | • | •                   |                |            |                |                     |                  |  |  |  |  |  |
|                              |   |                     |                |            |                |                     |                  |  |  |  |  |  |
|                              |   |                     |                |            |                |                     |                  |  |  |  |  |  |
|                              |   |                     |                | ·          |                |                     |                  |  |  |  |  |  |
|                              |   |                     |                |            |                |                     |                  |  |  |  |  |  |
|                              |   |                     |                |            |                |                     |                  |  |  |  |  |  |
| •                            |   |                     |                | •          | ٠              |                     |                  |  |  |  |  |  |
| •                            | • | •                   |                | ٠          | •              |                     |                  |  |  |  |  |  |
|                              |   | •                   |                | •          |                |                     |                  |  |  |  |  |  |
|                              |   | <u>.</u>            |                |            |                |                     |                  |  |  |  |  |  |
|                              |   |                     | ADDITIONAL COM | 1MENTS     |                |                     |                  |  |  |  |  |  |
|                              |   |                     |                |            |                |                     |                  |  |  |  |  |  |
|                              |   |                     |                |            |                |                     |                  |  |  |  |  |  |
|                              |   |                     |                |            | •              |                     |                  |  |  |  |  |  |
|                              | • |                     |                |            | •              |                     |                  |  |  |  |  |  |
|                              | • | ·                   | •              | •          | •              |                     |                  |  |  |  |  |  |

## **Addendum for Special Events**

| AUTHORIZATION/APPROVAL SIGNATURES                                                                          |             |                |      |           |         |  |  |  |  |  |
|----------------------------------------------------------------------------------------------------|-------------|----------------|------|-----------|---------|--|--|--|--|--|
|                                                                                                    |             |                |      |           |         |  |  |  |  |  |
| Applicant Signature and Date:                                                                              |             |                |      |           |         |  |  |  |  |  |
| Supervisor Signature and Date:                                                                             |             |                |      |           |         |  |  |  |  |  |
| For Post Award Administration:                                                                             |             |                |      |           |         |  |  |  |  |  |
| *NOTE: Requires each Department Manager's signature when expense is charged to a different cost center(s). |             |                |      |           |         |  |  |  |  |  |
|                                                                                                    |             |                |      |           |         |  |  |  |  |  |
| Department Manager Name                                                                                    | Cost Center | Dept ID        |      |           |         |  |  |  |  |  |
| Department Manager Name                                                                                    | Cost Center | Dept ID        |      |           |         |  |  |  |  |  |
| Department Manager Name                                                                                    | Cost Center | Dept ID        |      |           |         |  |  |  |  |  |
| CREDIT CARD ADMINISTRATION USE ONLY                                                                        |             |                |      |           |         |  |  |  |  |  |
| Processed by:                                                                                              |             | Date:          |      | Approved: | Denied: |  |  |  |  |  |
| Cost Center Name:                                                                                          |             |                |      |           |         |  |  |  |  |  |
| Cost Center/Project:                                                                                       |             |                |      |           |         |  |  |  |  |  |
| Fund:<br>Function:                                                                                         |             |                |      |           |         |  |  |  |  |  |
| Available budget:                                                                                          |             |                |      |           |         |  |  |  |  |  |
| Dept Mgr Name:                                                                                             |             |                |      |           |         |  |  |  |  |  |
|                                                                                                    |             |                |      |           |         |  |  |  |  |  |
| SPECIAL EVENTS APPROVAL                                                                                    |             |                |      |           |         |  |  |  |  |  |
| Name: Asst Vice President Supply Chain/Des                                                                 | signee      | Signature & Da | ate: |           |         |  |  |  |  |  |